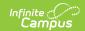

## PIMS Incident Offender Parent Involvement (Pennsylvania)

Last Modified on 05/06/2025 12:27 pm CDT

Tool Search: PIMS Extracts

The Incident Offender Parent Involvement Extract connects a behavior incident and the offender to one or multiple involvement types. A record reports for each Parent Code selected on a resolution when the Participant's Role is Offender.

- If the offender is not known, this template is not submitted.
- If the Parent Code field is not populated on the Behavior Resolution editor, a record is not reported.

See the PIMS Reporting article for additional PIMS Reporting information.

#### **Report Logic**

Only behavior incidents that are marked as Submitted, In Progress or Complete report. Behavior incidents that are in Draft status do not report.

Reports all matching students from that school for the selected calendar. Students report even if they are enrolled in a different calendar and the calendar in which they are enrolled is not selected on the extract editor. Reports all associated behavior data from an incident that happened in a selected calendar. Incident and incident related reports are not included in the report population if the calendar selected in the extract editor is not the calendar in which the incident was documented. Incidents and students involved in incidents do not report in calendars marked as Exclude (System Administration > Calendar > Calendar > Exclude).

Student enrollments marked as State Exclude do not report.

# **Generate the Incident Offender Parent Involvement Template**

- 1. Select **Incident Offender Parent Involvement Template** from the **Extract Type** from the dropdown list.
- 2. Enter the **Start Date** of the extract in *mmddyy* format or use the calendar icon to select a date
- 3. Enter the **Effective Date** of the extract in *mmddyy* format or use the calendar icon to select a date.
- 4. Select the **Format** of the extract.
- 5. If desired, select an **Ad hoc Filter** to return only those students included in that filter.
- 6. Select the appropriate Calendar(s) from which to include data on the extract.
- 7. Click the **Generate Extract** button or the **Submit to Batch** button, if available. The extract displays in the selected format.

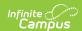

| DistrictCode | IncidentID | OffenderID | ParentCode | SchoolYearDate | ParentInvolvementCommen |
|--------------|------------|------------|------------|----------------|-------------------------|
| 105256553    | 15245      | 123456789  | 2          | 2013-06-30     |                         |
| 105256553    | 14927      | 234567890  | 2          | 2013-06-30     |                         |
| 105256553    | 14927      | 345678901  | 2          | 2013-06-30     |                         |
| 105256553    | 14739      | 456789012  | 3          | 2013-06-30     |                         |
| 105256553    | 13794      | 567890123  | 1          | 2013-06-30     |                         |
| 105256553    | 14847      | 678901234  | 2          | 2013-06-30     |                         |
| 105256553    | 15242      | 789012345  | 2          | 2013-06-30     |                         |
| 105256553    | 15243      | 890123456  | 2          | 2013-06-30     |                         |

PIMS Incident Offender Parent Involvement - HTML Format

|    | А            | В          | С          | D          | E              | F                        |
|----|--------------|------------|------------|------------|----------------|--------------------------|
| 1  | DistrictCode | IncidentID | OffenderID | ParentCode | SchoolYearDate | ParentInvolvementComment |
| 2  | 105256553    | 15245      | 123456798  | 2          | 6/30/2013      |                          |
| 3  | 105256553    | 14927      | 234567890  | 2          | 6/30/2013      |                          |
| 4  | 105256553    | 14927      | 345678901  | 2          | 6/30/2013      |                          |
| 5  | 105256553    | 14739      | 456789012  | 1          | 6/30/2013      |                          |
| 6  | 105256553    | 13794      | 567890123  | 1          | 6/30/2013      |                          |
| 7  | 105256553    | 14847      | 678901234  | 2          | 6/30/2013      |                          |
| 8  | 105256553    | 15242      | 789012345  | 2          | 6/30/2013      |                          |
| 9  | 105256553    | 15243      | 890123456  | 2          | 6/30/2013      |                          |
| 10 | 105256553    | 14233      | 901234567  | 3          | 6/30/2013      |                          |
| 11 |              |            |            |            |                |                          |
| 12 |              |            |            |            |                |                          |

PIMS Incident Offender Parent Involvement - State Format (Comma Delimited)

### **Report Layout**

| Data<br>Element                | Description                                                                                                    | Campus Interface                                                                                  |
|--------------------------------|----------------------------------------------------------------------------------------------------|---------------------------------------------------------------------------------------------------|
| Submitting<br>District<br>Code | Reports the district number of where the incident occurred.  Numeric, 9 digits                                                                      | System Administration > Resources > District Information > State District Number  District.number |
| Incident ID                    | Reports the identification number of the event associated with the incident that displays on the Events and Participants editor.  Numeric, 9 digits | Behavior > Behavior Management > Events and Participants Editor > Event ID  BehaviorEvent.eventID |

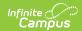

| Data<br>Element                  | Description                                                                                                    | Campus Interface                                                                                                    |
|----------------------------------|----------------------------------------------------------------------------------------------------|----------------------------------------------------------------------------------------------------|
| Offender ID                      | Reports the state ID or local student identifier of the offender involved in the incident.  Numeric, 10 digits                                                                                                    | Census > People > Demographics > Person Identifiers > State ID, Local Student Number  Person.stateID Person.studentNumber |
| Parent<br>Involvement<br>Code    | Reports the code of the parental involvement type to which the offender has been referred or in which the offender is participating. Options are:  • 1 - Written Notification  • 2 - Telephone Conference  • 3 - School Conference  • 4 - Family Counseling  • 5 - Law Enforcement/Legal Involvement  • 6 - Other  More than one Parent Code can be selected on the Resolution Detail editor. If more than one Parent Code is selected for any resolution record, a separate record reports for that event.  Numeric, 1 digit | Behavior > Behavior Management > Event/Participant Editor > Resolution > Parental Code  BehaviorResolution.parentCode     |
| School Year<br>Date              | Reports the ending date of the selected calendar.  Date field, 10 characters, YYYY-06-30                                                                                                    | System Administration > Calendar > Calendar > End Year  Calendar.endYear                                                  |
| Parent<br>Involvement<br>Comment | Reports any comment associated with the parental involvement code. This is a required entry when the parental involvement code is 6.  Reports <i>Parent notified</i> when the Parent Comment is blank and the Parent Involvement Code is 6: Other.  Alphanumeric, 500 characters                                                                                                    | Behavior > Behavior Management > Event/Participant Editor > Resolution > Parent Comment  BehaviorResolution.parentComment |

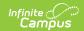

#### **Previous Versions**

PIMS Incident Offender Parent Involvement (Pennsylvania) [.2211 - .2243]